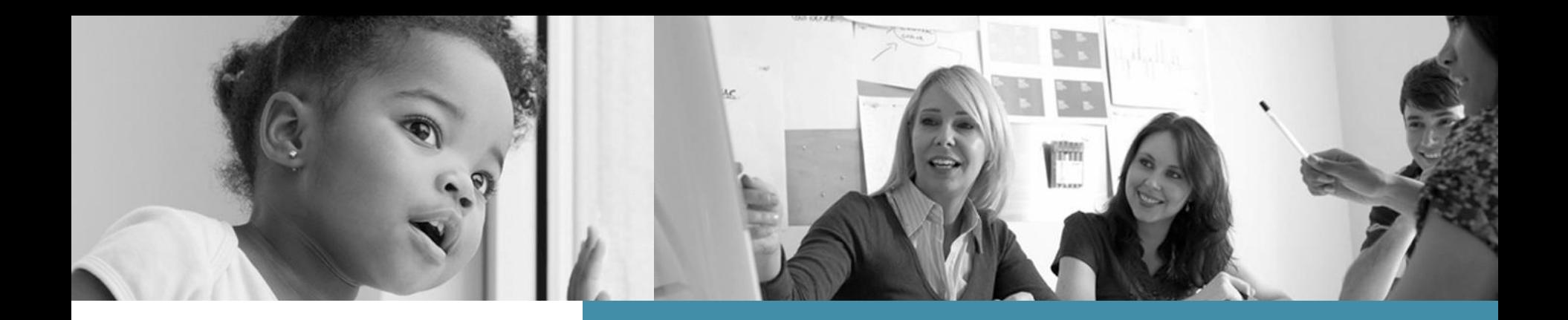

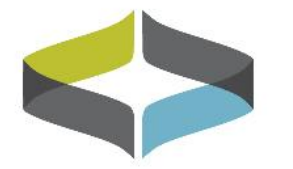

# **Midwest Regional**

CHILDREN'S ADVOCACY CENTER

# **Midwest Regional National Peer Review**

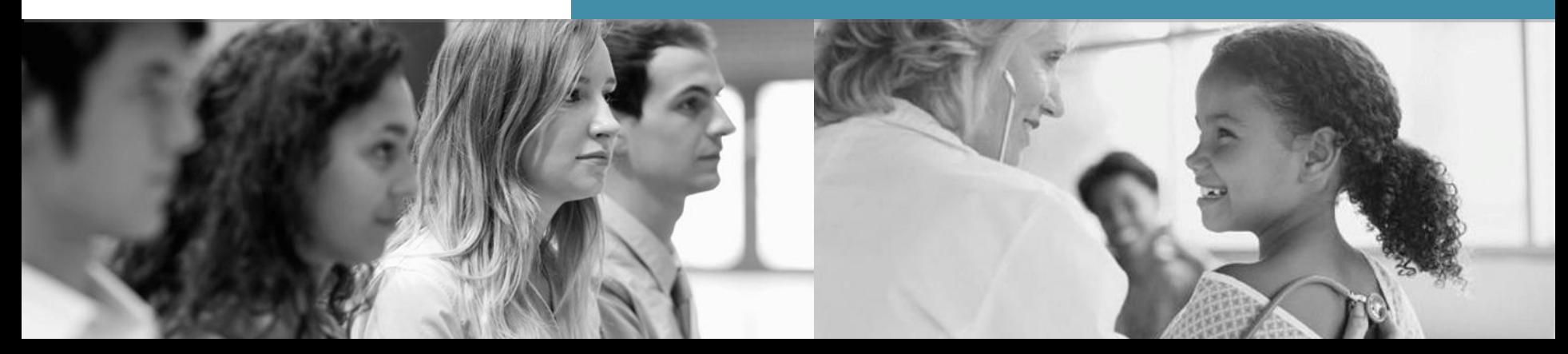

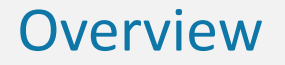

- The Midwest Regional CAC National Peer Review program offers the following types of peer review:
- Forensic Interview Peer Review (29 different calls, different days and times)
- Spanish Speaking Forensic Interview Peer Review (2 different calls monthly)
- Individuals with Disabilities Forensic Interview Peer Review (quarterly)
- Medical Peer Review (4 different calls each month)
- SANE Peer Review (2 different calls each month)

## **Midwest Regional Peer Review**

# Core Communities

 CACs are assigned to Core Communities so that they are with the same group each month. The benefits include getting to know your peers, sense of community in sharing feedback, balanced calls. Sites are asked to "opt out" if they are not able to attend their regularly scheduled peer review call rather than register each month.

## **Midwest Regional Peer Review**

## Equipment Requirements

• It's easy to participate! All you need is a computer with high-speed internet access with either a built-in microphone, camera and speakers or attached speakers and Webcam.

## **Midwest Regional Peer Review**

# Individual CAC Responsibilities

- Commit to participate each month with your core community on your scheduled call
- Communicate if you are unable to be on your scheduled call
- Be prepared to present a case during your scheduled presentation time
- o Be present on peer review call if your case is being shared so that you can answer questions, provide history and receive feedback

**It's My Site's Turn to Present….**

Presenting can be stressful if you are not prepared. To be ready on your presentation day, please make sure that you:

# Have chosen a case to share in advance

- **EXA** For medical PR: Please save case history and images in a PowerPoint format so that all of your information is in one document.
- $\times$  For Forensic Interview/Spanish Speaking Forensic Interview/Individuals with Disabilities Forensic Interview: Save your interview as a computer file in one of the following formats: avi, mp4, wmv or mov. Some sites will need to share their interviews via a media player; if this is the case, just let us know!

# **Preparing for Presentation Day**

All sites presenting interviews for forensic interview peer reviews are required to schedule a practice call

• Practice calls help to ensure the video and audio quality are sufficient for the actual peer review. This also serves as a trial run to make sure you feel comfortable loading and playing your interview and to answer any questions. **What Kind of Case Should I Choose?**

For Forensic Interview Peer Review/ Spanish Speaking Forensic Interview Peer Review, or Interviewing Individuals with **Disabilities** Forensic Interview Peer Review….

- Choose a case that you want constructive feedback on.
- Choose a closed case if at all possible.
- Don't choose one of your best interviews as you already know you did well on that, choose one where you would like feedback on how to do things differently or suggestions on how to handle a certain age group, etc.

# **How do I join?**

Each month you will receive an email with your agenda and link to join the peer review call.

Hi everyone:

Please find attached the agenda, forensic interview tool and forensic interview protocol for your core community peer review call.

To join the call, please click on the link below:

### https://www.surveygizmo.com/s3/3891478/2018-FI-PR-4th-Tuesday-1- 2-30-Sign-in-Confidentiality

Password: will be provided once you submit the electronic confidentiality form

Please remember to complete an evaluation following the call. The evaluation can be found at:

https://www.surveygizmo.com/s3/3859789/2018-Peer-Review-Evaluation-Forensic-Interview ;

If you need to opt-out of this call, please use the link below: https://www.surveygizmo.com/s3/3853122/2018-Peer-Review-Schedule-Change

Thanks!

# **How Do I Log On?**

On the day of the call, enter your name as well as the name of anyone else at your site that is joining you on the call.

This serves as an attendance sheet as well as a confidentiality form.

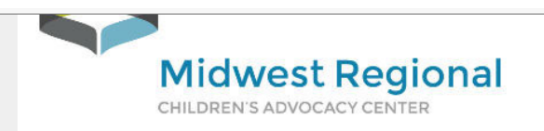

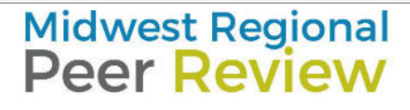

### Forensic Interview Peer Review - 1st Tuesday 1-2:30 Central

**Last Name** 

This form serves as an attendance sheet and a confidentiality agreement. Please make sure to fill out all required information for all attendees. Once you click the Submit button, you will be directed to the scheduled WebEx session.

1. I/We agree to keep confidential any and all case information presented during this peer review session. This information is to be used as a part of the professional consultation process and is not to be shared outside. \*

Full Name of the Participating Organization/CAC

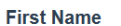

**Email Address** 

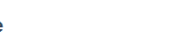

**After you click "Submit"….** You will receive a

"Thank you" message

And a "click here" link.

Click on the link where it says "click here"

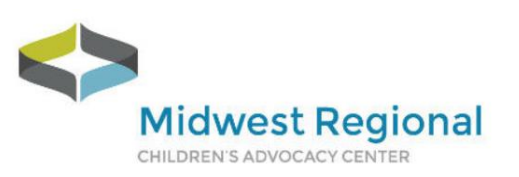

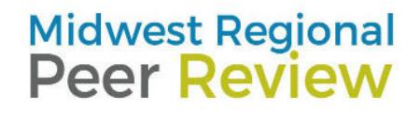

#### **Thank You!**

Thank you for completing this sign in form, which serves as your attendance and your confidentiality agreement.

Please click on the following link to access your peer review session: CLICK HERE

To access your session, remember to input the password: Peerreview1

Following the peer review session, please fill out the online evaluation. You will receive a link for that evaluation via email following the session.

The Midwest Regional Children's Advocacy Center receives it's funding from the Office of Juvenile Justice, Delinquency and

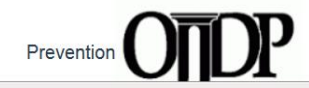

## **Entering the Call**

You will have been directed to a new page where you will enter the actual peer review call. You will be asked to enter your name /CAC, your email and the password provided.

 $\frac{1}{2}$ 

You can join the call 10 minutes prior to the start time. This will give you plenty of time to log on, adjust your computer's microphone and camera and prepare.

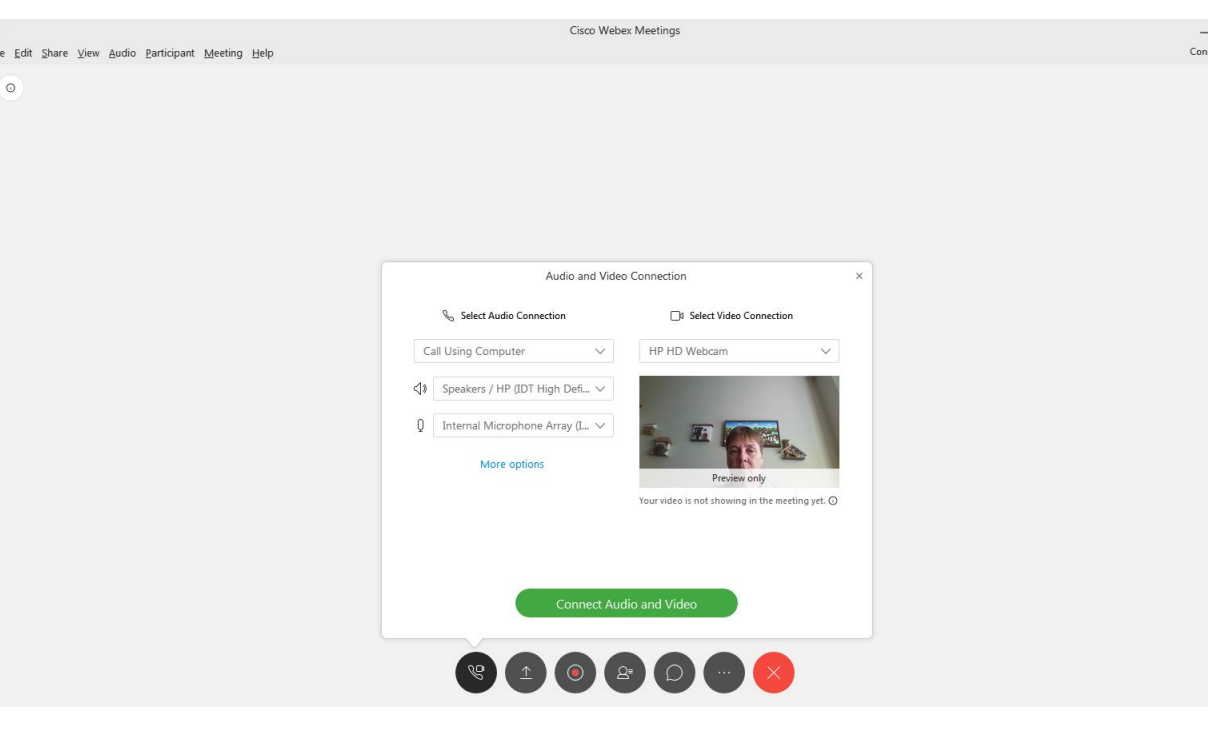

# **What if I can't attend?**

If for some reason your site is not able to participate with your core community on your regular call, you will be provided with the option to "opt out" and choose another call to participate in or simply to cancel for that particular month. Your site is expected to participate the majority of the months, but we understand that sometimes, there are unforeseeable circumstances.

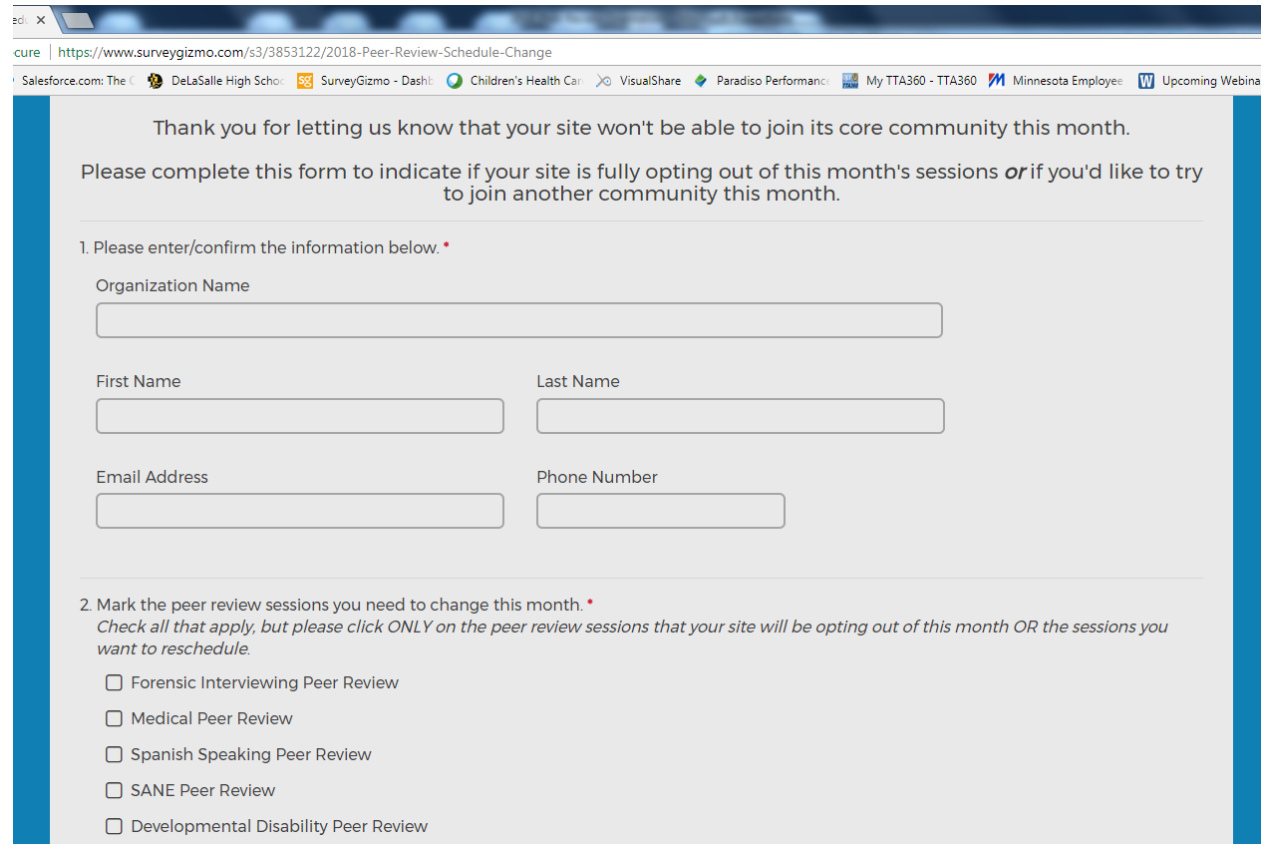

# **After the call….**

After the call you will receive an email link to complete a FormAssembly evaluation. Please complete the evaluation as your feedback is very important to us.

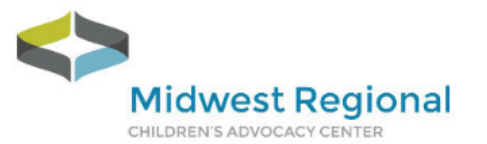

齝

# **Midwest Regional<br>Peer Review**

## 2019 Peer Review Evaluation Forensic Interview

#### 1. Participation Date \*

Click on the calendar icon to the right of the text box to select the date or manually type in the date with this format -**MM/DD/VVVV** 

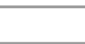

#### 2. Did you complete this evaluation as: \*

 $\bigcap$  Individual

 $\bigcirc$  Group

3. Please rate the presenting site today re: their preparedness to present, including was their video quality sufficient to offer feedback? \*

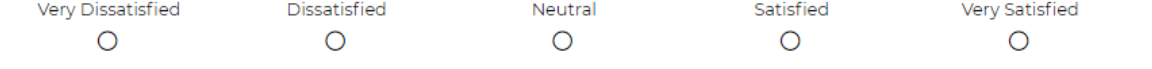

4. When the case was finished, was there enough time for presenter to receive feedback? \*

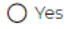

 $O$  No

5. Did today's presentation increase your knowledge or provide you with helpful tips? \*

 $\bigcirc$  Yes

 $\bigcap$  No

# **For Interviewing Peer Review Calls:**

In addition to verbal feedback, there is also the opportunity to provide written feedback. You will be provided with a written feedback tool as an attachment and/or link option with your registration email.

# Midwest Regional<br>Peer Review

### **Forensic Interview Peer Review Feedback Form**

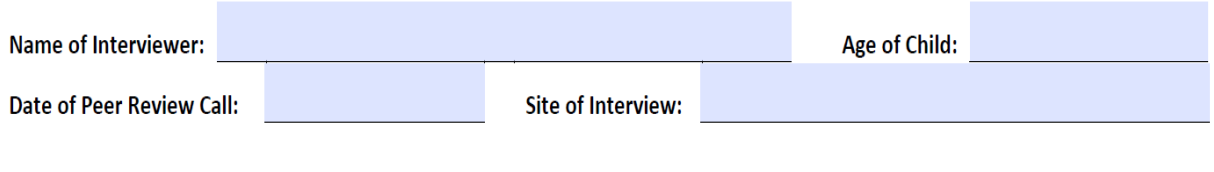

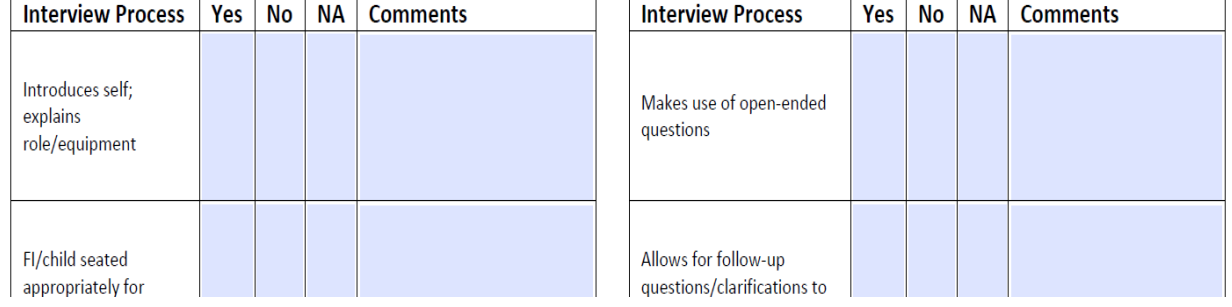

# **For Medical/SANE Peer Review Calls**

In order for us to be in compliance with the AMA and ANCC granting organizations, we must have all attendees complete either a conflict of interest form (ANCC for nurses) or Disclosure Form (CME for physicians, PNPs).

• Please make sure you complete a disclosure form (CME) or conflict of interest form (ANCC) at the beginning of each year. The form will be attached to your email that contains your link to join and the agenda. Please return the completed form to me.

## **Certificate**

You will be able to type in your name and the date of your peer review and then receive a PDF of your certificate at the conclusion of the evaluation. **Midwest Regional** CHILDREN'S ADVOCACY CENTER

**Midwest Regional Peer Review** 

#### **Certificate of Attendance**

participated in the Midwest Regional National Peer Review activity titled

#### Forensic Interview Peer Review

or:

Kai Jufe

Korl Stephens Project Director Midwest Pegianal Children's Advocacy Center